On se propose d'étudier la biodiversité passée dans la région PACA, à l'aide de l'étude de fossiles découverts à l'occasion de la visite du musée de paléontologie à la Faculté Saint-Charles, à Marseille.

Pour cela, de nombreux fossiles ont été photographiés et replacés sur le site de leur découverte. Google Earth permet de localiser ces sites.

- Lancer la version de Google Earth en ligne : <https://earth.google.com/web/> - Importer le fichier « Paleontologie\_Provence\_en\_ligne. kmz » en suivant les étapes cicontre :

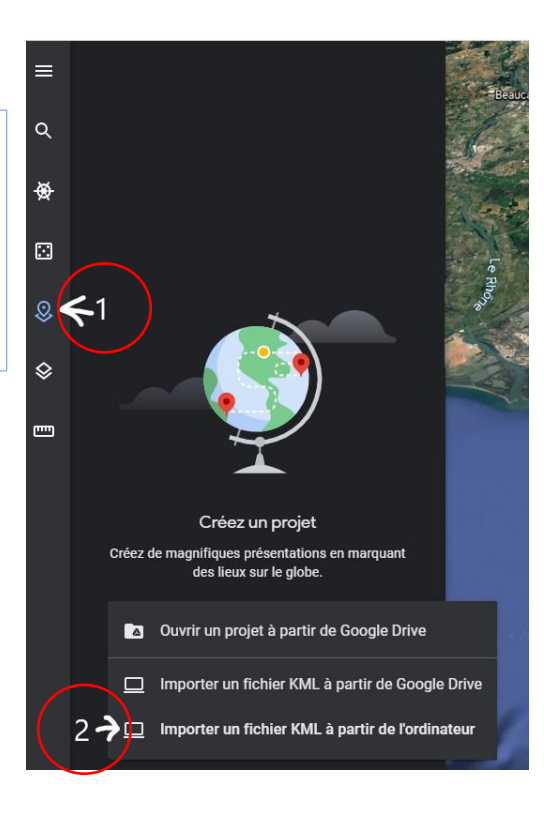

- **1. Compléter le tableau suivant à l'aide des outils mis à votre disposition (fossiles géolocalisés sur la carte de Google Earth, rubrique « Outils » dans Google Earth, fiche pour reconnaitre les fossiles).**
- **2. Pour conclure, confirmer que la région PACA a connu des changements de la biodiversité qui s'expliquent par des modifications des milieux de vie.**  Pour cela, vous utiliserez le site Internet suivant : <https://sway.office.com/BsD1q8pnRtoMzqeQ>

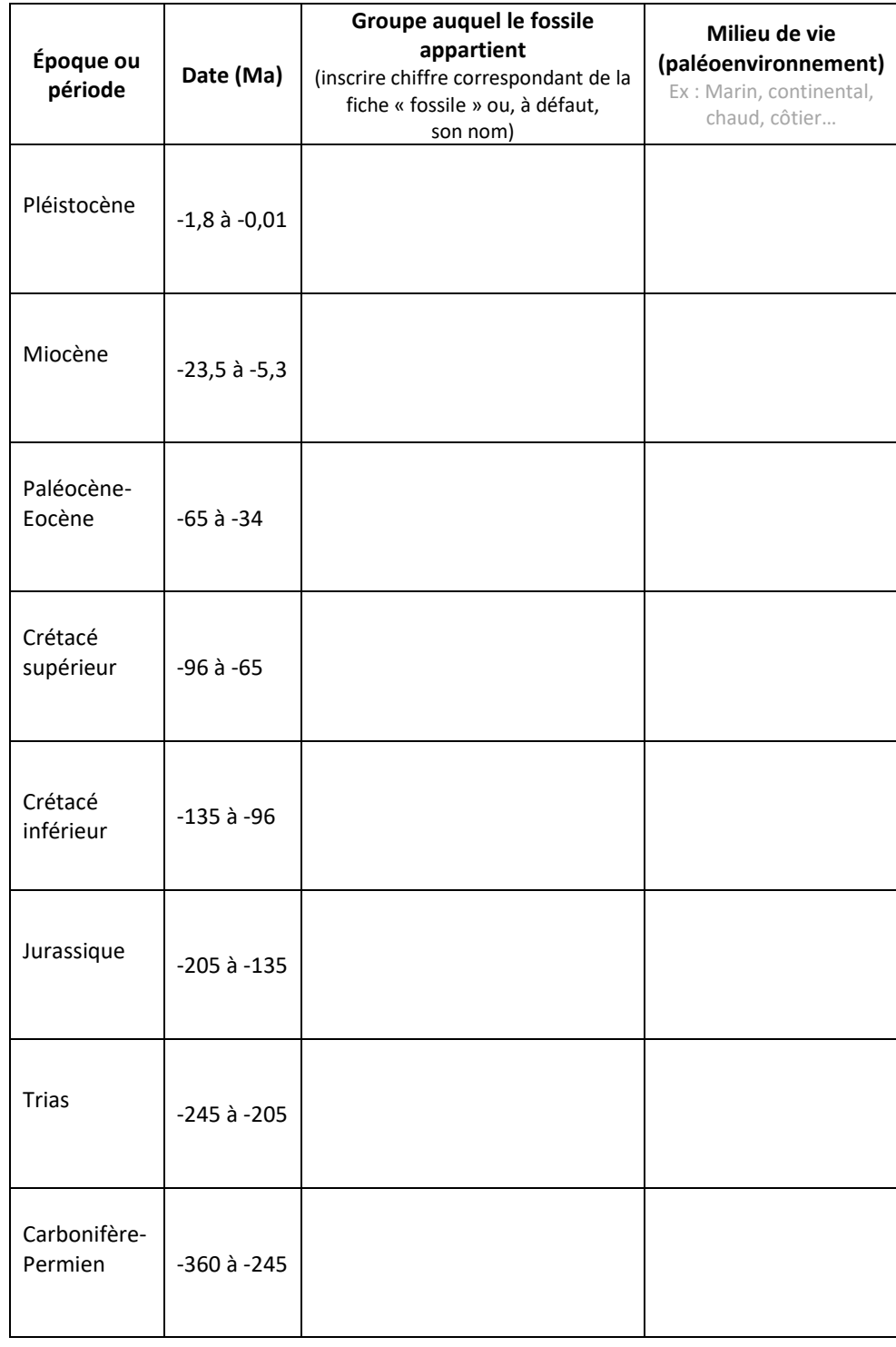